## BL\_Lac\_Two\_Zone\_EC

July 11, 2024

```
[ ]: import matplotlib
     matplotlib.rcParams['xtick.direction'] = 'in'
     matplotlib.rcParams['ytick.direction'] = 'in'
     matplotlib.rcParams['xtick.top'] = True
     matplotlib.rcParams['ytick.right'] = True
     matplotlib.rcParams['xtick.minor.visible'] = True
     matplotlib.rcParams['ytick.minor.visible'] = True
     matplotlib.rcParams['axes.linewidth'] = 1.0
     matplotlib.rcParams['lines.linewidth'] = 1.5
     matplotlib.rcParams['ytick.major.width'] = 0.9
     matplotlib.rcParams['xtick.major.width'] = 0.9
     matplotlib.rcParams['ytick.minor.width'] = 0.6
     matplotlib.rcParams['xtick.minor.width'] = 0.6
    matplotlib.rcParams['ytick.major.size'] = 5.0
    matplotlib.rcParams['xtick.major.size'] = 5.0
     matplotlib.rcParams['ytick.minor.size'] = 3.0
    matplotlib.rcParams['xtick.minor.size'] = 3.0
     matplotlib.rcParams["figure.dpi"] = 500
     matplotlib.rcParams["figure.figsize"] = [5,4]
     matplotlib.rcParams['axes.axisbelow'] = True
     import numpy as np
     import matplotlib
     import pylab as plt
     plt.rcParams.update({'text.usetex': True,'font.family': 'Proxima Nova','font.
      \leftrightarrowsize':25})
     #plt.rcParams.update({'text.usetex': True,'font.family': 'sans-serif', 'font.
      ↪sans-serif': ['Latin Modern Sans'], 'font.size': 18})
     plt.rcParams.update({'legend.fontsize':22})
     import jetset
     from jetset.data_loader import Data
     from jetset.data_loader import ObsData, Data
     from jetset.plot_sedfit import PlotSED
     from jetset.test_data_helper import test_SEDs
     from jetset.sed_shaper import SEDShape
     import warnings
```

```
warnings.filterwarnings('ignore')
from jetset.minimizer import fit_SED, ModelMinimizer
from jetset.jet_model import Jet
from jetset.obs_constrain import ObsConstrain
from jetset.model_manager import FitModel
from jetset.minimizer import ModelMinimizer
```

```
[ ]: d=np.genfromtxt('/home/ayon-astro/BL Lac 2023/BL Lac 2023_SED.txt')
     data=Data(n_rows=d.shape[0])
     data.set_field('x',d[:,0])data.set_field('dx',value=d[:,1])
     data.set_field('y',d[:,2])
     data.set_field('dy',value=d[:,3])
```

```
data.set_meta_data('z',0.069)
```

```
#data.table
sed_data = ObsData(data_table= data, obj_name='BL Lac')
sed_data.group_data(bin_width= 0.01)
```

```
sed_data.add_systematics(0.1,[10.**6,10.**29])
```

```
my_shape=SEDShape(sed_data)
```

```
my_shape.eval_indices(minimizer='lsb',silent=True)
```

```
p=my_shape.plot_indices()
p.setlim(y_max=10E-8)
```
================================================================================

```
*** binning data ***
---> N bins= 1525
---> binwidtht = 0.01
```
================================================================================

```
================================================================================
```
\*\*\* evaluating spectral indices for data \*\*\* ================================================================================

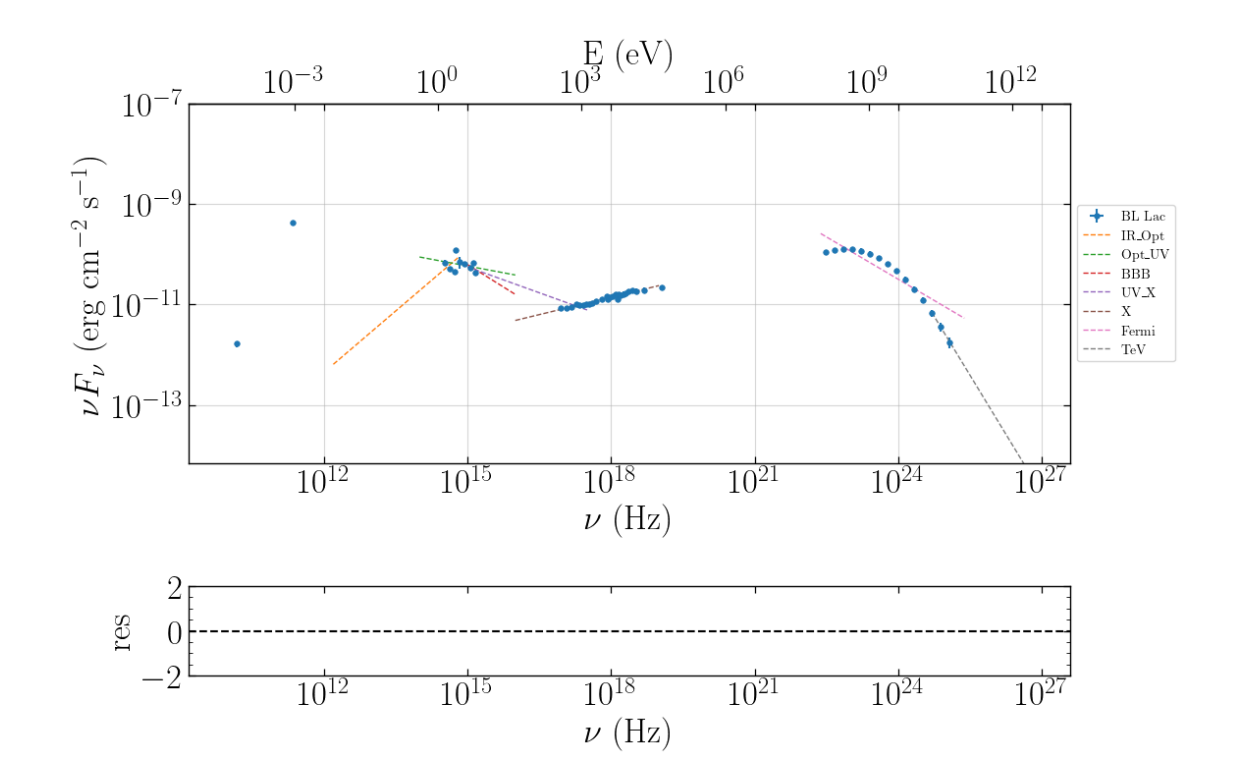

```
[ ]: mm,best_fit=my_shape.sync_fit(check_host_gal_template=True,
                       use_log_par=True,
                       Ep_start=None,
                       minimizer='lsb',
                       silent=True,
                       fit_range=[10,18])
     my_shape.IC_fit(fit_range=[21,27.],minimizer='minuit',silent=True)
     p=my_shape.plot_shape_fit()
     p.setlim(y_min=1E-15)
```

```
*** Log-Polynomial fitting of the synchrotron component ***
---> first blind fit run, fit range: [10, 18]
--> class: LSP
--> class: LSP
<IPython.core.display.HTML object>
---> sync nu_p=+1.341292e+01 (err=+4.235045e-01) nuFnu_p=-1.010956e+01
```
================================================================================

(err=+1.258817e-01) curv.=-4.994971e-02 (err=+1.267424e-02) ================================================================================

================================================================================

```
*** Log-Polynomial fitting of the IC component ***
---> fit range: [21, 27.0]
---> LogCubic fit
====> simplex
====> migrad
====> simplex
====> migrad
====> simplex
====> migrad
```
<IPython.core.display.HTML object>

---> IC  $nu_p=+2.291751e+01$  (err=+6.394041e-02)  $nuFnu_p=-9.888329e+00$ (err=+2.103503e-02) curv.=-4.002335e-01 (err=+9.232541e-02) ================================================================================

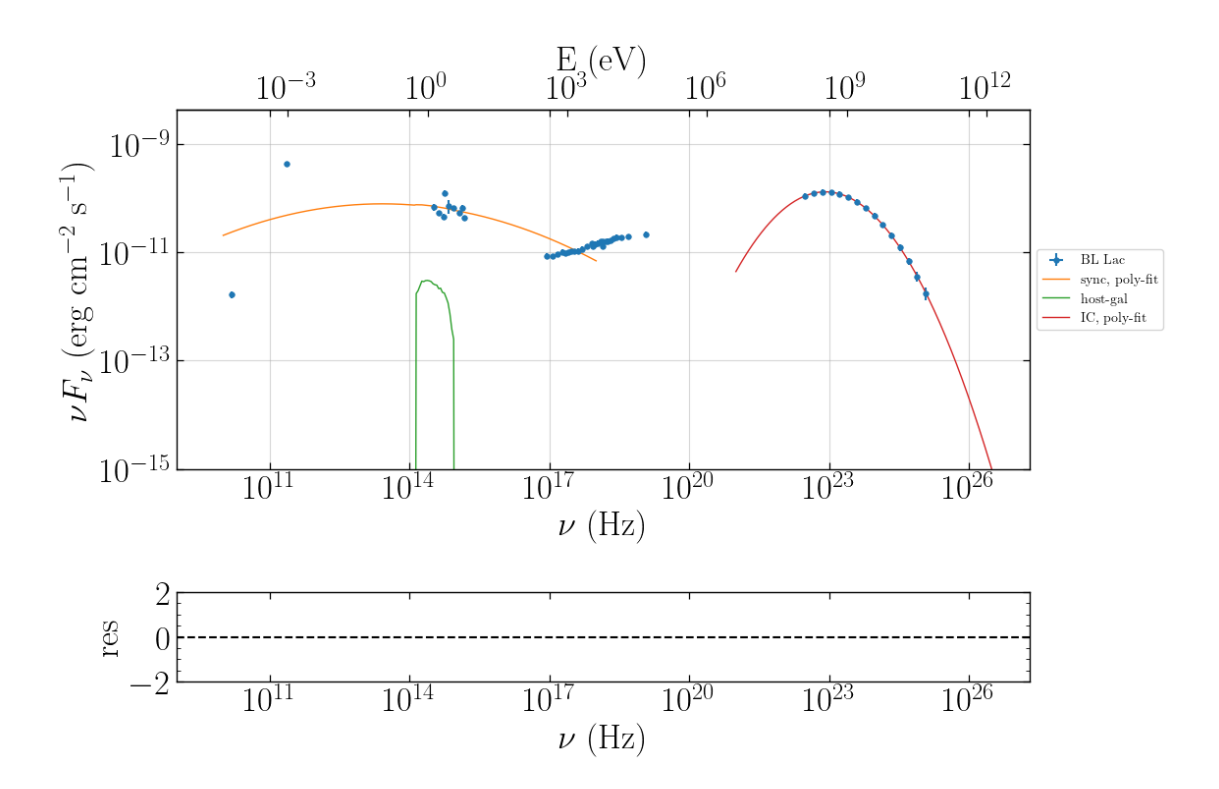

```
[]: sed_obspar=ObsConstrain(beaming=25,
                             B_range=[0.1,1],
                             distr_e='lppl',
                             t_var_sec=3*86400,
                             nu_cut_IR=1E12,
                             SEDShape=my_shape)
     prefit_jet=sed_obspar.
      ↪constrain_SSC_model(electron_distribution_log_values=False,silent=True)
     prefit_jet.save_model('prefit_jet.pkl')
```
================================================================================

================================================================================

constrains parameters from observable \*\*\*

===> setting C threads to 4

<IPython.core.display.HTML object>

[]: pl=prefit\_jet.plot\_model(sed\_data=sed\_data) pl.add\_model\_residual\_plot(prefit\_jet,sed\_data)

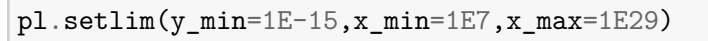

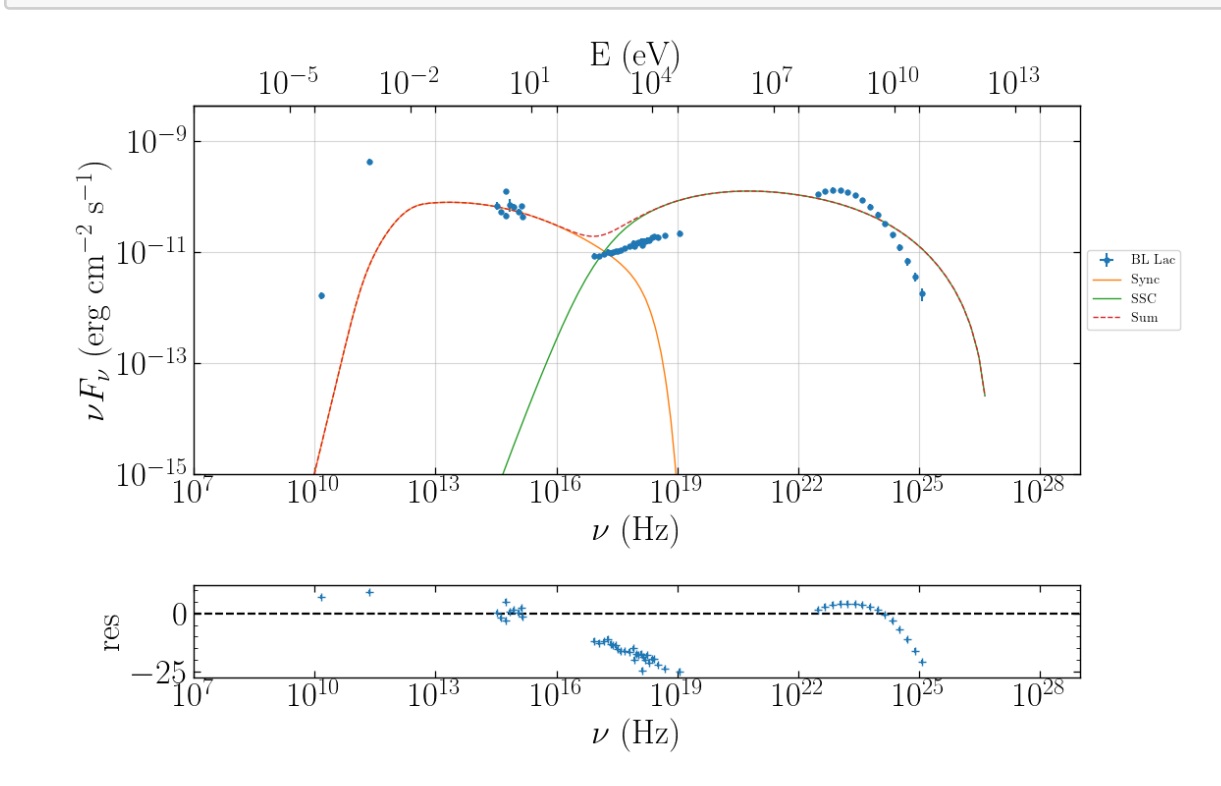

```
[ ]: compact_jet=Jet(name='compact_jet',beaming_expr='bulk_theta')
     #compact_jet.add_EC_component(['EC_BLR'],disk_type='BB')
     compact_jet.make_conical_jet()
     compact_jet.set_EC_dependencies()
     compact_jet.show_model()
     extended_jet=compact_jet.clone()
     extended_jet.name='extended_jet'
    ===> setting C threads to 4
    adding par: R_H to R
    adding par: theta_open to R
    == par R is depending on ['R_H', 'theta_open'] according to expr: R =
    np.tan(np.radians(theta_open))*R_H
    setting R_H to 5.715026151380671e+16
                              --------------------------------------------------------------------------------
    model description:
    --------------------------------------------------------------------------------
    type: Jet
    name: compact_jet
    geometry: spherical
    electrons distribution:
     type: plc
     gamma energy grid size: 201
     gmin grid : 2.000000e+00
     gmax grid : 1.000000e+06
     normalization: True
     log-values: False
     ratio of cold protons to relativistic electrons: 1.000000e+00
    radiative fields:
     seed photons grid size: 100
     IC emission grid size: 100
     source emissivity lower bound : 1.000000e-120
     spectral components:
       name:Sum, state: on
       name:Sum, hidden: False
       name:Sync, state: self-abs
       name:Sync, hidden: False
       name:SSC, state: on
       name:SSC, hidden: False
    external fields transformation method: blob
```

```
6
```

```
SED info:
    nu grid size jetkernel: 1000
    nu size: 500
     nu mix (Hz): 1.000000e+06
     nu max (Hz): 1.000000e+30
    flux plot lower bound : 1.000000e-30
    --------------------------------------------------------------------------------
    <IPython.core.display.HTML object>
    --------------------------------------------------------------------------------
    ===> setting C threads to 4
    adding par: R_H to R
    adding par: theta_open to R
    == par R is depending on ['R_H', 'theta_open'] according to expr: R =
    np.tan(np.radians(theta_open))*R_H
[ ]: prefit_jet=Jet.load_model('prefit_jet.pkl')
```

```
===> setting C threads to 4
```

```
[]: composite_jet=FitModel(nu_size=500, name='composite_jet')
     composite_jet.add_component(compact_jet)
     composite_jet.add_component(extended_jet)
     #composite_jet.add_component(prefit_jet)
     composite_jet.composite_expr='extended_jet+compact_jet'
     composite_jet.show_pars()
```
<IPython.core.display.HTML object>

```
[ ]: '''
     composite_model=FitModel(nu_size=500,name='EBL corrected',template=my_shape.
     ↪host_gal)
     composite_model.add_component(prefit_jet)
     composite_model.add_component(ebl_franceschini)
     composite_model.link_par(par_name='z_cosm', from_model='Franceschini_2008',␣
     ↪to_model='jet_leptonic')
     composite_model.composite_expr='(jet_leptonic+host_galaxy)*Franceschini_2008'
     composite_model.eval()
     composite_model.plot_model()
     I^{\prime} I^{\prime}
```
[ ]: " \ncomposite\_model=FitModel(nu\_size=500,name='EBL corrected',template=my\_shape. host\_gal)\ncomposite\_model.add\_component(prefit\_jet)\ncomposite\_model.add\_compon ent(ebl\_franceschini)\ncomposite\_model.link\_par(par\_name='z\_cosm', from\_model='Franceschini\_2008', to\_model='jet\_leptonic')\ncomposite\_model.compos

ite\_expr='(jet\_leptonic+host\_galaxy)\*Franceschini\_2008'\ncomposite\_model.eval()\ ncomposite\_model.plot\_model()\n"

```
[ ]: linked_pars=['z_cosm','theta_open','theta','T_Disk','L_Disk','T_DT']
     for par in linked_pars:
         composite_jet.
      ↪link_par(par_name=par,from_model='extended_jet',to_model='compact_jet')
```
adding par: z\_cosm to z\_cosm adding par: theta\_open to theta\_open adding par: theta to theta

- [ ]: *#composite\_jet.extended\_jet.spectral\_components.DT.hidden=True #composite\_jet.extended\_jet.spectral\_components.Disk.hidden=True*
- $[ ]: ]$  composite jet.show pars()

<IPython.core.display.HTML object>

[ ]: *'''*

```
composite_jet.compact_jet.parameters.R_H.val=1E18
composite_jet.extended_jet.parameters.R_H.val=5E19
composite_jet.extended_jet.parameters.gamma_cut.val=1E3
composite_jet.extended_jet.parameters.B.val=0.1
composite_jet.extended_jet.parameters.N.val=1
#composite_jet.eval()
composite_jet.extended_jet.spectral_components.DT.hidden=True
composite_jet.extended_jet.spectral_components.Disk.hidden=True
composite_jet.eval()
p=composite_jet.plot_model(skip_components=False)
p.setlim(y_min=1E-16)
'''
```
[ ]: ' \ncomposite\_jet.compact\_jet.parameters.R\_H.val=1E18\ncomposite\_jet.extended\_je t.parameters.R\_H.val=5E19\ncomposite\_jet.extended\_jet.parameters.gamma\_cut.val=1 E3\ncomposite\_jet.extended\_jet.parameters.B.val=0.1\ncomposite\_jet.extended\_jet. parameters.N.val=1\n#composite\_jet.eval()\ncomposite\_jet.extended\_jet.spectral\_c omponents.DT.hidden=True\ncomposite\_jet.extended\_jet.spectral\_components.Disk.hi dden=True\ncomposite\_jet.eval()\np=composite\_jet.plot\_model(skip\_components=Fals e)\np.setlim(y\_min=1E-16)\n'

```
[ ]: #composite_jet.freeze('jet_leptonic','z_cosm')
     #composite_jet.free('jet_leptonic','R_H')
     #composite_jet.jet_leptonic.parameters.beam_obj.fit_range=[5., 50.]
     #composite_jet.jet_leptonic.parameters.R.fit_range=[10**15.5,10**17.5]
     #composite_jet.jet_leptonic.parameters.gmax.fit_range=[1E4,1E6]
```

```
composite_jet.compact_jet.parameters.R_H.fit_range=[10**16, 10**18]
composite_jet.compact_jet.parameters.R.fit_range=[10**15, 10**17]
composite_jet.compact_jet.parameters.B.fit_range=[0.1,1]
composite_jet.compact_jet.parameters.gmax.fit_range=[1E5,1E6]
composite_jet.extended_jet.parameters.gmax.fit_range=[1E6,10**6.5]
composite_jet.extended_jet.parameters.R_H.fit_range_min=10**18.5
#composite_jet.extended_jet.parameters.R.fit_range=[10**16, 10**20]
composite_jet.extended_jet.parameters.gamma_cut.val=1E3
composite_jet.extended_jet.parameters.B.fit_range=[0.01,0.5]
#composite_jet.extended_jet.parameters.N.val=1
#composite_jet.host_galaxy.parameters.nuFnu_p_host.frozen=False
#composite_jet.host_galaxy.parameters.nu_scale.frozen=True
#composite_jet.jet_leptonic.parameters.z_cosm.frozen=True
model_minimizer_lsb=ModelMinimizer('minuit')
best_fit=model_minimizer_lsb.
  ↪fit(composite_jet,sed_data,1E11,1E29,fitname='SSC-best-fit-minuit',repeat=2)
filtering data in fit range = [1.000000e+11,1.000000e+29]
```

```
data length 51
================================================================================
```

```
*** start fit process ***
-----
fit run: 0
0it [00:00, ?it/s]
```

```
====> simplex
====> migrad
```

```
---------------------------------------------------------------------------
ValueError Traceback (most recent call last)
Cell In[15], line 26
    18 #composite jet.extended jet.parameters.N.val=1
    19
    20
    21 #composite_jet.host_galaxy.parameters.nuFnu_p_host.frozen=False
    22 #composite_jet.host_galaxy.parameters.nu_scale.frozen=True
    23 #composite_jet.jet_leptonic.parameters.z_cosm.frozen=True
    25 model_minimizer_lsb=ModelMinimizer('minuit')
---> 26→best_fit=model_minimizer_lsb.fit(composite_jet,sed_data,1E11,1E29,fitname='SS -best-fit-minuterativ
```

```
File ~/mambaforge/envs/jetset_latest/lib/python3.10/site-packages/jetset/
       ↪minimizer.py:465, in ModelMinimizer.fit(self, fit_model, sed_data,␣
       ↪nu_fit_start, nu_fit_stop, fitname, fit_workplace, loglog, silent,␣
      ↪get_conf_int, max_ev, use_fake_err, use_UL, skip_minimizer, repeat)
         463 self.asymm_errors = self.minimizer.asymm_errors
         464 self.covar=self.minimizer.covar
     --> 465 self.corr=self.minimizer.corr
         467 self.reset_to_best_fit()
         468 self.minimizer._fit_stats()
     File ~/mambaforge/envs/jetset_latest/lib/python3.10/site-packages/jetset/
       ↪minimizer.py:699, in Minimizer.corr(self)
         696 @property
         697 def corr(self):
         698 if self.covar is not None:
      --> 699 v = np.sqrt(np.diag(self.covar))700 outer v = np.outer(v, v)701 correlation = self.covar / outer_v
     File ~/mambaforge/envs/jetset_latest/lib/python3.10/site-packages/numpy/lib/
       \rightarrowtwodim_base.py:303, in diag(v, k)
         301 return diagonal(v, k)
         302 else:
     --> 303 raise ValueError("Input must be 1- or 2-d.")
     ValueError: Input must be 1- or 2-d.
[ ]: composite_jet.set_nu_grid(1E6,1E30,200)
```

```
composite_jet.eval()
p=composite_jet.plot_model(sed_data=sed_data, skip_components = False)
p.save('BL_Lac_Two_Zone_Model_ayon.png')
```
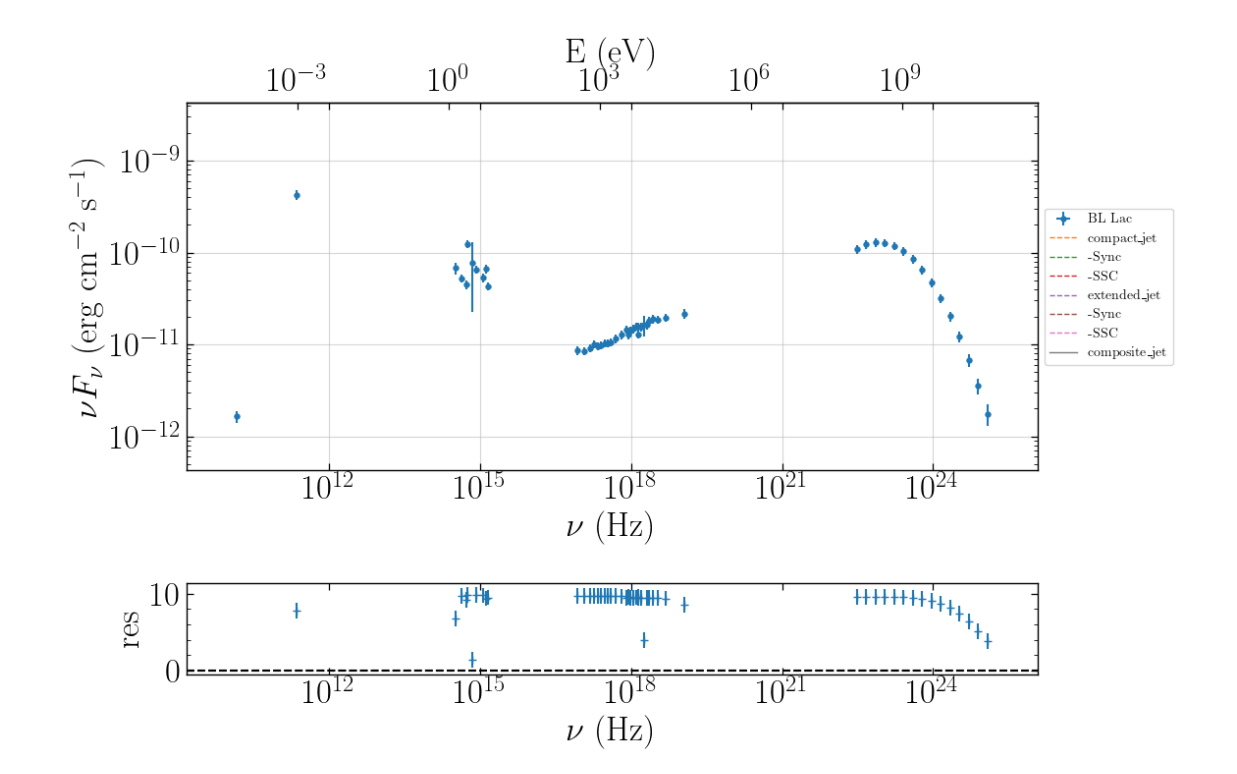

[ ]:  $convset\_jet.set\_nu\_grid(1E6, 1E30, 200)$ composite\_jet.eval() p=composite\_jet.plot\_model(sed\_data=sed\_data, skip\_components = compact\_jet)

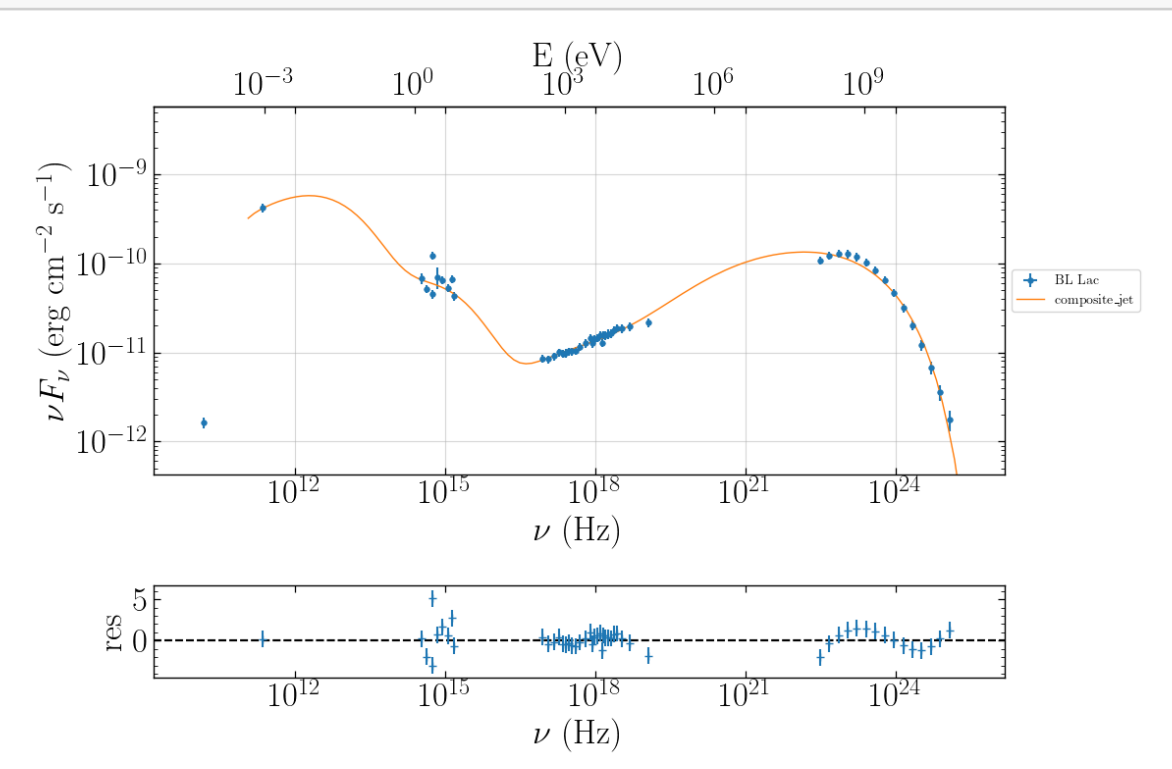

## $[1 : 1 : 1]$